## Справка

о материально-техническом обеспечении основной образовательной программы среднего профессионального образования – программы подготовки квалифицированных рабочих, служащих/ программы подготовки специалистов среднего звена 33.02.01 «Фармация»

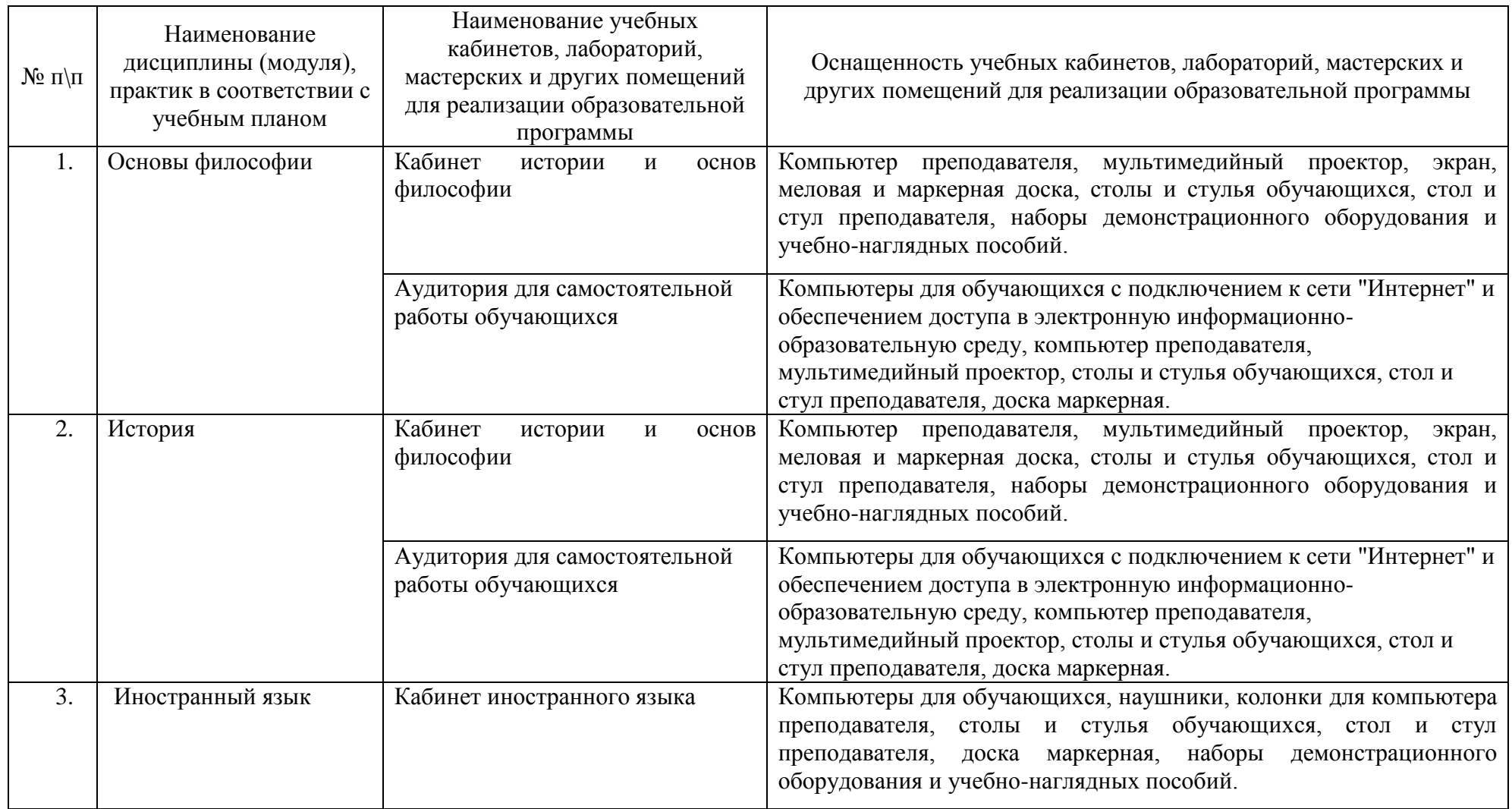

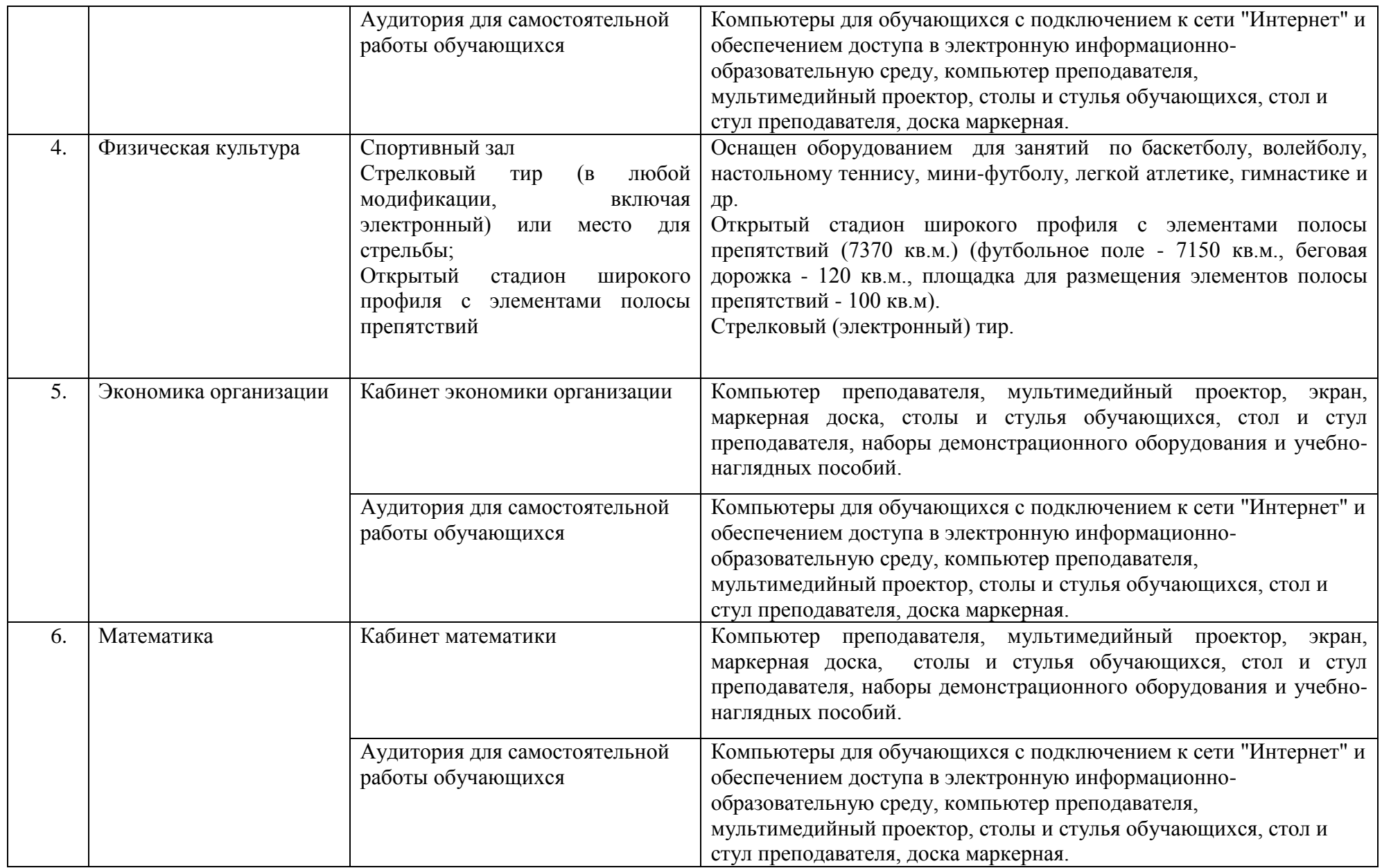

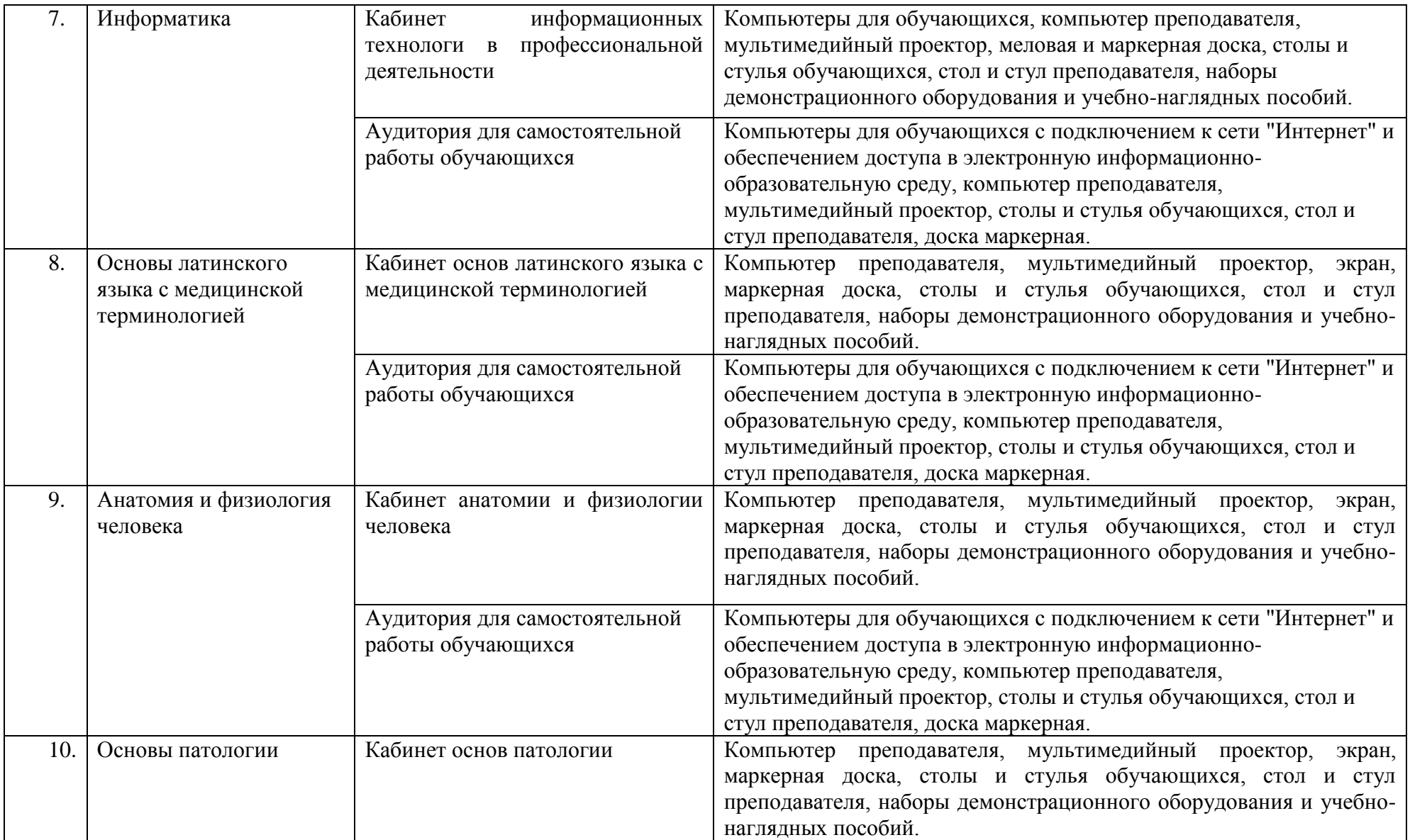

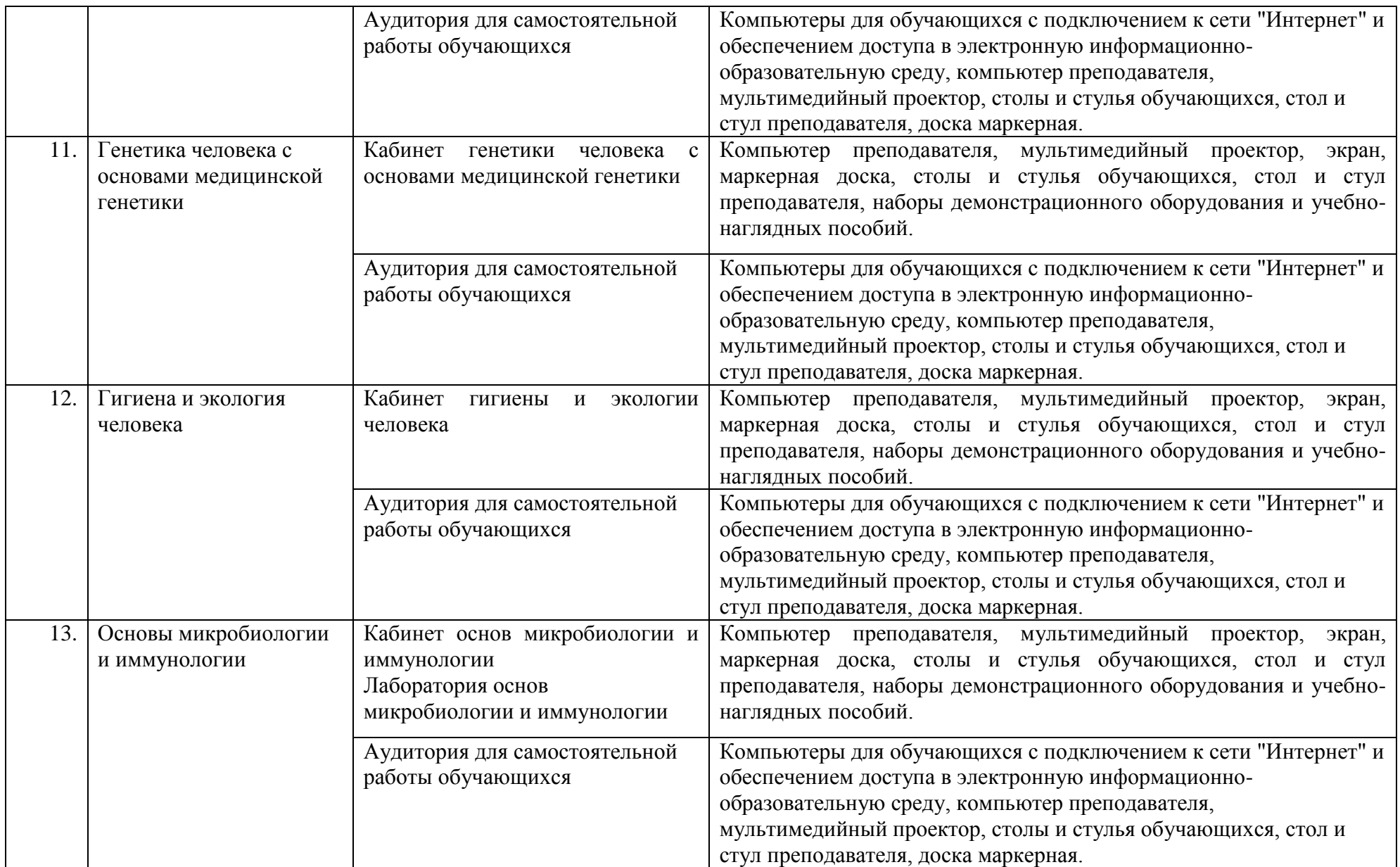

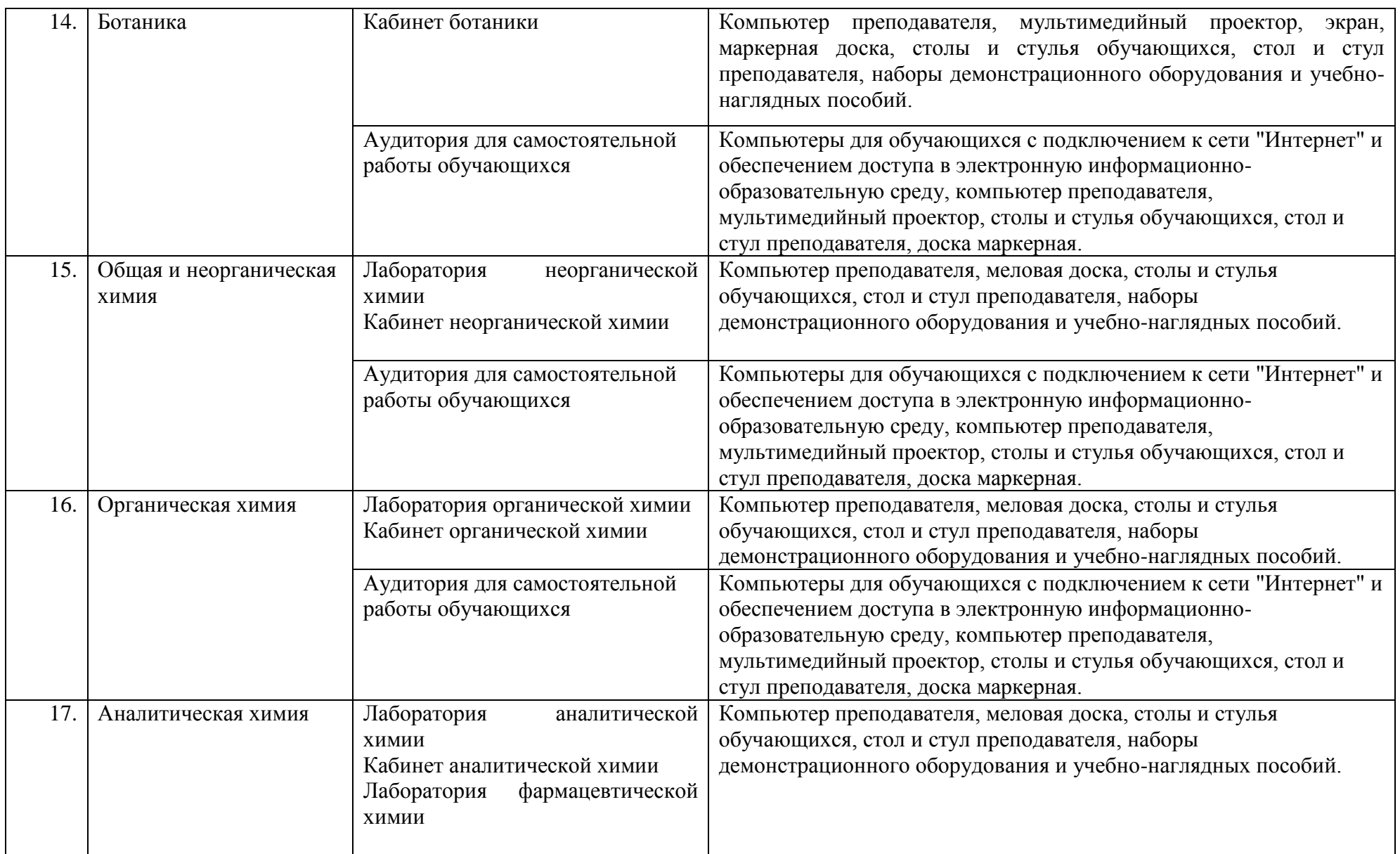

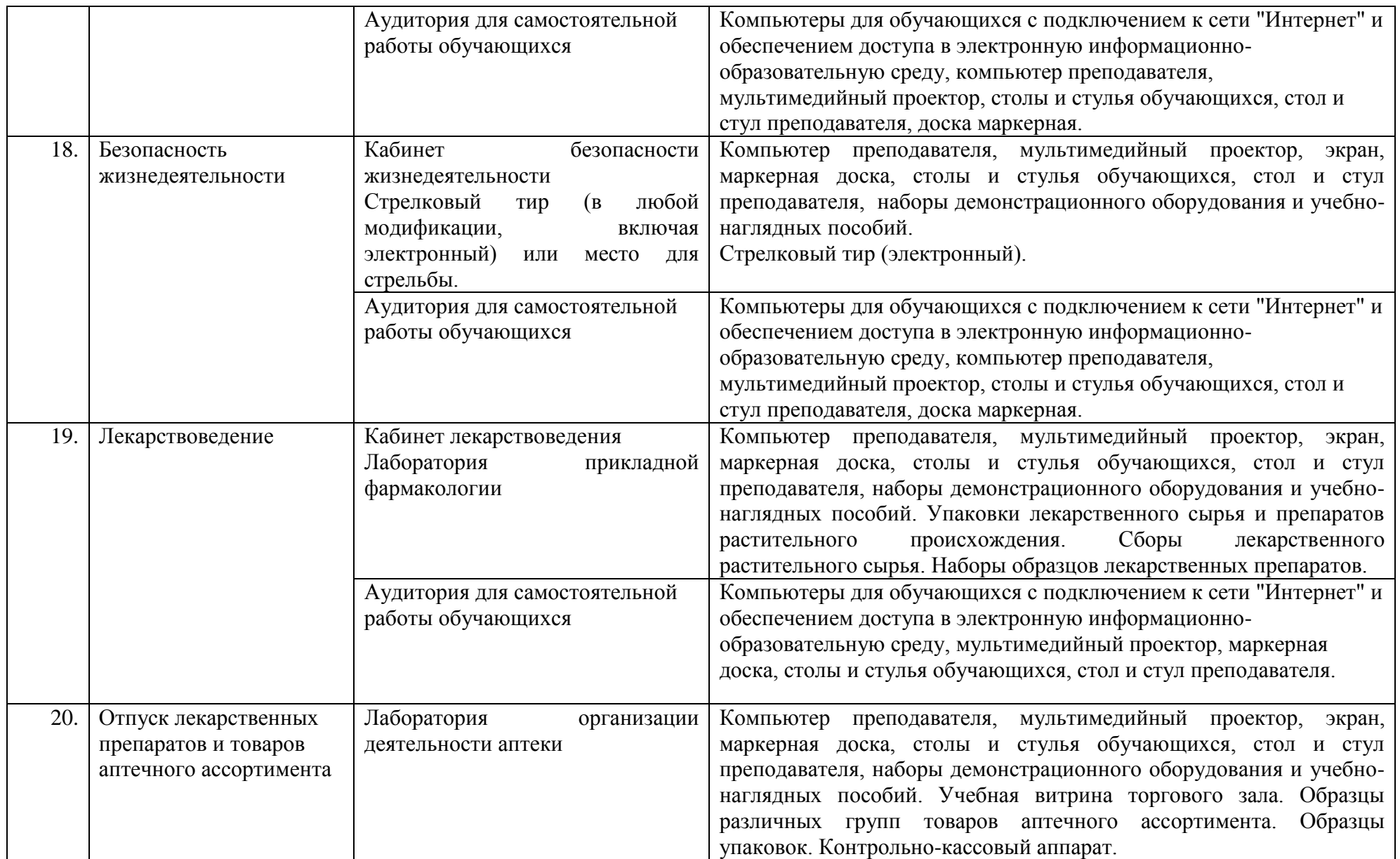

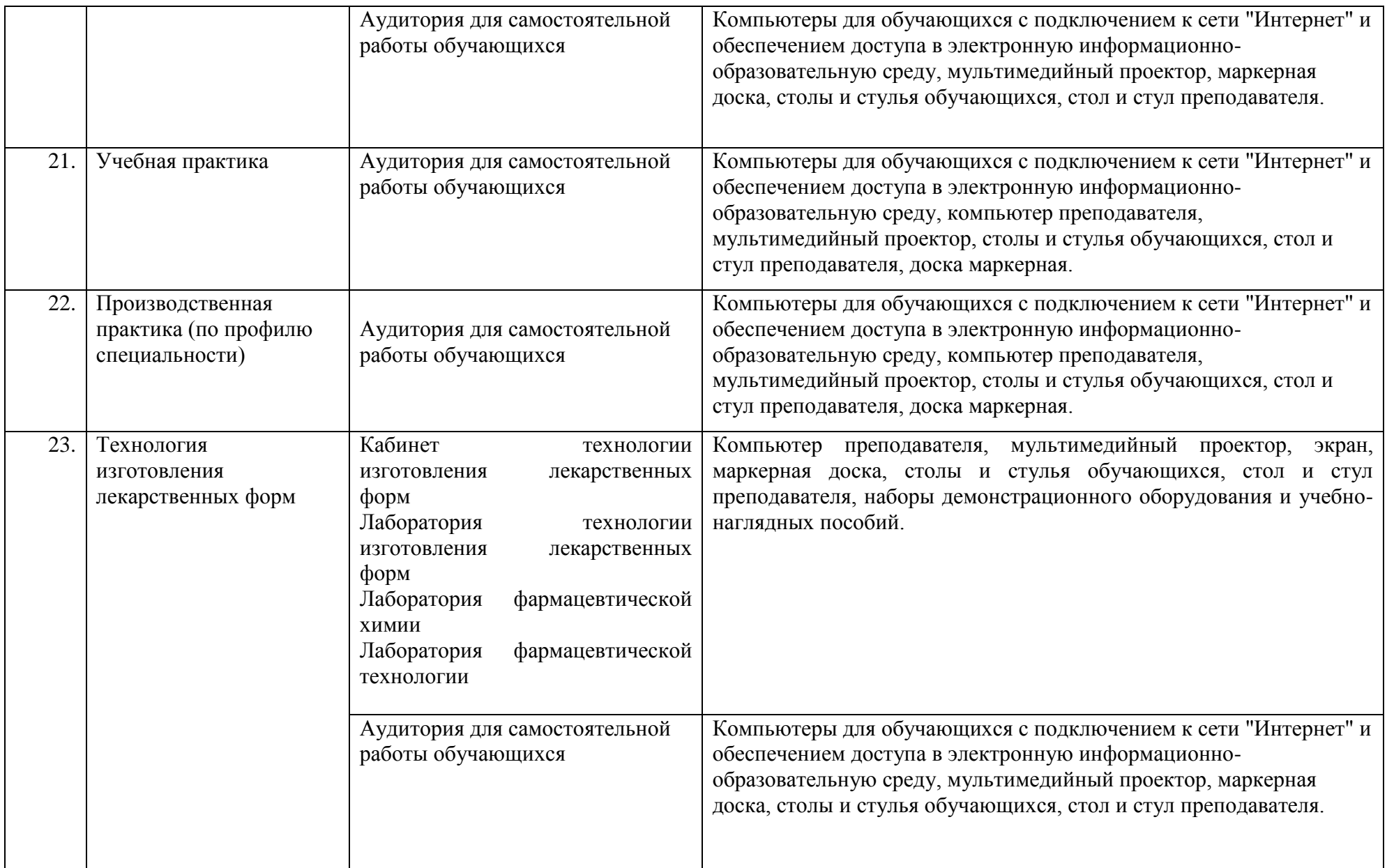

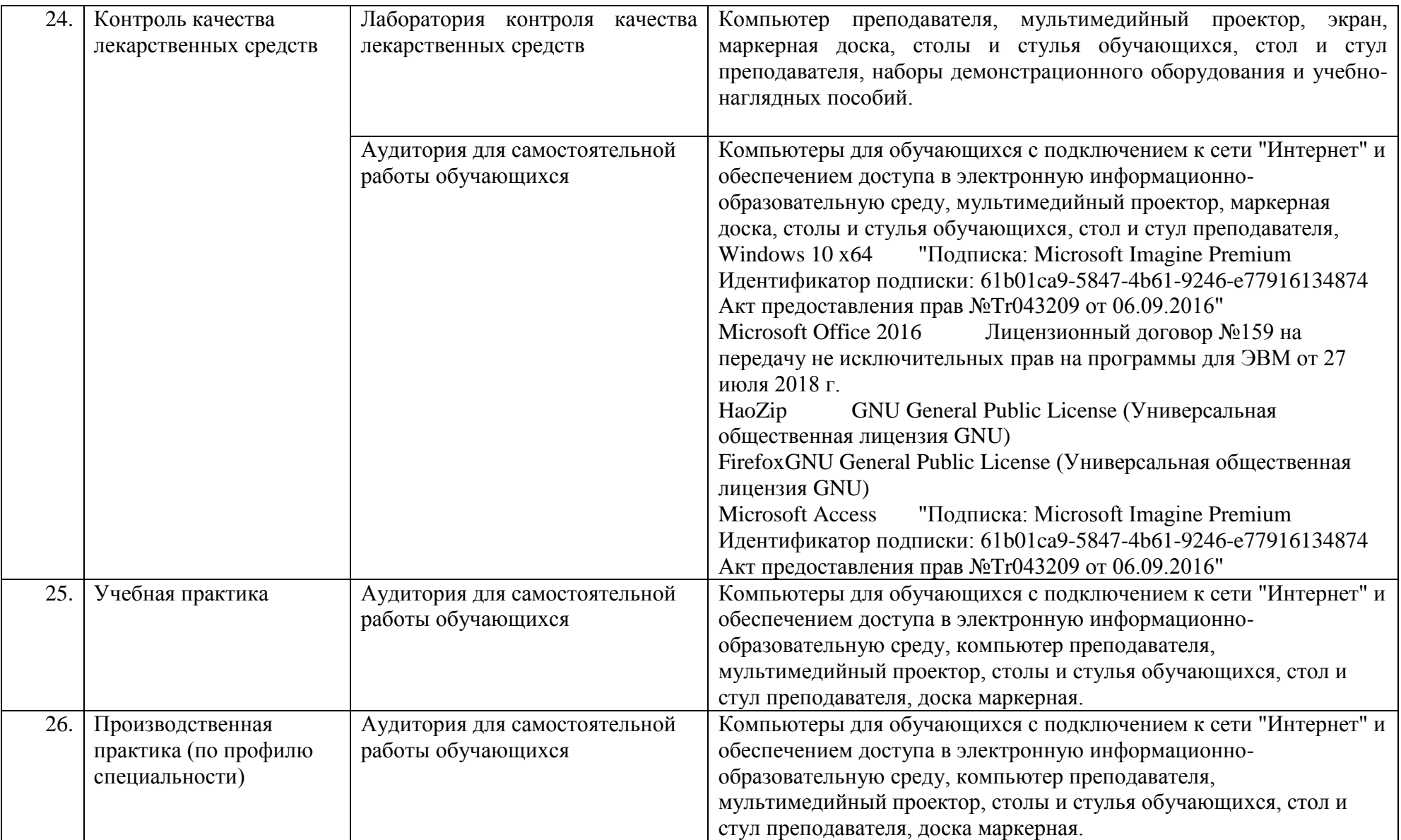

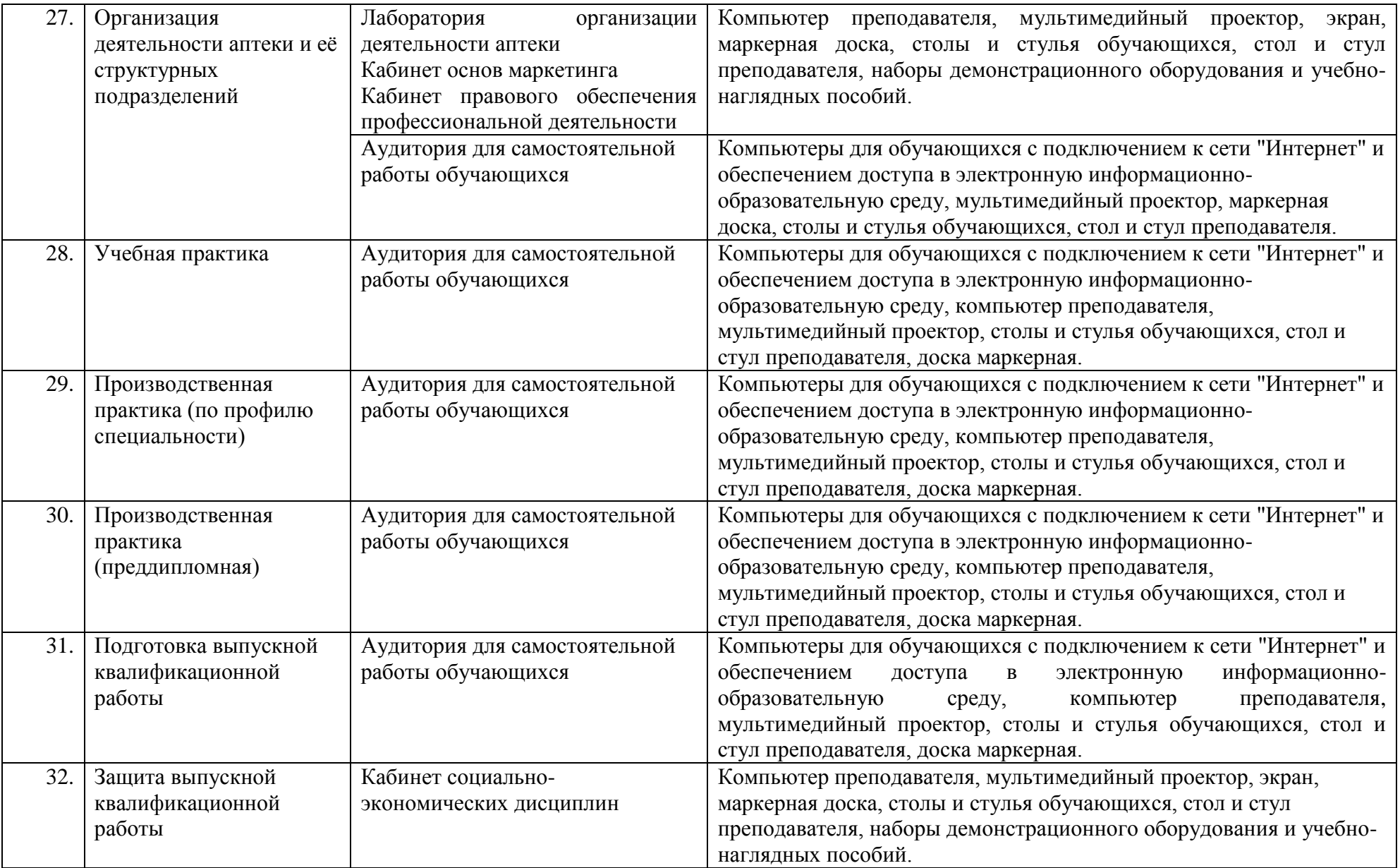